(CIN-LS1909w81981PtC033680) : (Listed in BSE & CSE)

Registered Office: 40, Metcalfe Street, 3'd Floor, Room No. 339, Kolkata-700013: Phone No.: (033) 6458-5001 Corporate Office: 30, Durgapur Lane, Ground Floor, Alipore, Kolkata-700027 Mobile: 92501-20058 & 91491-12971 Website: www.radhagobindcommercial.com e-mail: radhagobindcommercialltd@gmail.com

Date:- 20-10-2022

To, which is a set of the set of the set of the set of the set of the set of the set of the set of the set of the set of the set of the set of the set of the set of the set of the set of the set of the set of the set of t no, and the contract of the contract of the contract of the contract of the contract of the contract of the contract of the contract of the contract of the contract of the contract of the contract of the contract of the co PUSE Limited<br>
P J Towers (2009)<br>
P J Towers (2009)<br>
P J Towers (2009)<br>
Rollad Street (2009) Mumbai- 40000I

Ref:- Scrip Code 539673

Sir,

Kolkata- 700001

#### Sub: Notice for convincing the 41<sup>st</sup> Annual General Meeting respectively.

Pursuant'to Regulation 30 of the SEBI (Listing Obligations and Disclosure Requirements) Regulation 2015, we are submitting herewith the details regarding the proceeding of 41<sup>st</sup> Annual General Meeting of the company held on Tuesday, November 22, 2022

Please acknowledge the same.

Thanking You

For Radhagobind Commercial Limited

 $\int_{\text{sigma}}$ 

(Vinay Somani) Company Secretary

 $[CIN-L51909WB1981PLC033680]$ : (Listed in BSE & CSE)

Registered Office: 40, Metcalfe Street, 3rd Floor, Room No. 339, Kolkata-700013: Phone No.: (033) 6458-5001<br>Corporate Office: 30, Durgapur Lane, Ground Floor, Alipore, Kolkata-700027 Mobile: 92501-20058 & 91491-12971 Website: www.radhagobindcommercial.com e-mail: radhagobindcommercialltd@gmail.com

#### **NOTICE**

Notice is hereby given that the Forty First Annual General Meeting of the members of M/s Radhagobind Commercial Limited will be held on Tuesday The 22nd Day of November, 2o22 at 1.oo pM through Video Conferencing ('Vc") / other Audio Visual Means ("OAVM")., In view of the massive outbreak of the covlD-19 pandemic, social distancing is a norm to be followed and pursuant to the Circular No. 14/2020 dated April 08, 2020, Circular No.17/2020 dated April 13, 2020 issued by the Ministry of Corporate Affairs followed by Circular No. 20/2020 dated May 05, 2020, Circular No. 02/2021 dated January 13, 2021 and Circular No. 02/2022 dated May 05,2o22all other relevant circulars issued from time to time, physical attendance of the Members to the AGM venue is not required and general meeting be held through video conferencing (VC) or other audio visual means (OAVM). Hence, Members can attend and participate in the ensuing AGM through VC/OAVM. To transact the following businesses:

#### Ordinary Business

- 1. To receive, consider and adopt the audited financial statements of the Company for the financial year ended 31st March, 2022, including the audited Balance Sheet as at 31st March, 2022, the Statement of Profit and Loss for the year ended on that date and the reports of the Board of Directors (the Board) and Auditors thereon.
- 2. To appoint Auditors and to fix their remuneration and in this regard to consider and if thought fit, to pass, with or without modification(s), the following resolution as an Ordinary Resolution

"RESOLVED THAT pursuant to Sections 139, 142 of the Companies Act, 2013 ("Act") and other applicable provisions, if any, of the said Act and Companies (Audit and Auditors) Rules, 2014 made there under and other applicable rules, if any, under the said Act (including any statutory modification(s) or reenactment thereof for the time being in force) M/s MOHAN & RAVI, Chartered Accountants (Registration No 051675), be and is hereby appointed as the Statutory Auditors of the Company commencing from the oonclusion of this Annual General Meeting till the conclusion of Sixth consecutive Annual General Meeting at a remuneration to be fixed by the Audit Committee and/or Board of Directors of the Company, in addition to the re-imbursement of applicable taxes and actual out of pocket and travelling expenses incurred in connection with the audit and billed progressively".

### RADHAGOBIND COMMERCIAL LIMITED  $\mathbf{MME}$

(Formerly Known as Tejmangal Commercial Company Limited)<br>  $\frac{(CIN-L51909WB1981PLC033680) : (Listed in BSE & CSE)}{(Eigistered Office: 40, Metcalfe Street, 3rd Floor, Room No. 339, Kolkata-700013: Phone No.: (033) 6458-5001})}$ Corporate Office: 30, Durgapur Lane, Ground Floor, Alipore, Kolkata-700027 Mobile: 92501-20058 & 91491-12971<br>Website: www.radhagobindcommercial.com e-mail: radhagobindcommercialltd@gmail.com

#### SPEC|At BUSTNESS:\_

 $3.$ 10 consider and if thought fit, to pass, with or without modification, the following Resolution as<br>an Ordinary Resolution:

"RESOLVED THAT pursuant to the provisions of Section 149,150,152 read with Schedule IV and other ALSOLVED THAT pursuant to the provisions of Section 149,150,152 read with Schedule IV<br>and other applicable provisions of the Companies Act, 2013 ("Act") and the Companies<br>(Appointment and Qualification of Directors) Rules, provisions the time being in force), and the applicable<br>provisions of SEBI (Listing Obligations and Disclosure Requirements) Regulations,<br> $2015$ (including any statutory modification(s) or re-enactment(s) thereof for the time being 2015(including any statutory modification(s) or re-enactment(s) thereof for the time being in force), Louis Jose (DIN:  $09559240$ ), who was appointed as an Additional Director (in the capacity Louis Jose (DIN: 09559240), who was appointed as an Additional Director (in the of Independent Directors who hold office up to the date of the Annual General Meeting in terms of Section 161 of the Companies Act, 2013, and in respect of whom a notice has been<br>received in writing from a Mambas settle Containing the contact of whom a notice has been received in writing from a Member of the Company under Section 160 of the Companies Act,<br>2013 proposing his candidature for the office of a Director, be and is hereby appointed as an Independent Director of the Company, not liable to retire by rotation, for a period of 5 years effective April 08, 2022.

RESOLVED FURTHER THAT the Board of Directors be and are hereby severally authorized to do all such acts, deeds and things and take all such steps as may be deemed necessary, proper or expedient in this

 $4.$ <sup>10</sup> consider and if thought fit, to pass, with or without modification, the following Resolution as<br>an **Ordinary Resolution**:

"Resolved THAT pursuant to the provisions of Section 149,150,152 read with Schedule IV and other<br>applicable provisions of the Companies Act, 2013 ("Act") and the Companies (Appointment and<br>Qualification of Directors) Rules

(CIN-L51909WB1981PLC033680): (Listed in BSE & CSE) Registered Office: 40, Metcalfe Street, 3rd Floor, Room No. 339, Kolkata-700013: Phone No.: (033) 6458-5001 Corporate Office: 30, Durgapur Lane, Ground Floor, Alipore, Kolkata-700027 Mobile: 92501-20058 & 91491-12971 Website: www.radhagobindcommercial.com e-mail: radhagobindcommercialltd@gmail.com

thereof, for the time being in force), and the applicable provisions of SEBI (Listing Obligations and Disclosure Requirements) Regulations, 2015(including any statutory modification(s) or reenactment(s) thereof for the time being in force), Thengunthara Sujesh (DIN: 09033432), who was appointed as an Additional Director (in the capacity of Independent Directors) and who hold office up to the date of the Annual General Meeting in terms of Section 161 of the Companies Act, 2013, and in respect of whom a notice has been received in writing from a Member of the Company under Section 160 of the Companies Act, 2013 proposing his candidature for the office of a Director, be and is hereby appointed as an Independent Director of the Company, not liable to retire by rotation, for a period of 5 years effective April 08, 2022.

RESOLVED FURTHER THAT the Board of Directors be and are hereby severally authorized to do all such acts, deeds and things and take all such steps as may be deemed necessary, proper or

5. To consider and if thought fit, to pass, with or without modification, the following Resolution as

"RESOLVED THAT pursuant to the provisions of Section 149,150,152 read with Schedule IV and other applicable provisions of the Companies Act, 2013 ("Act") and the Companies (Appointment and Qualification of Directors) Rules, 2014 (including any statutory modification(s) or re-enactment(s) thereof, for the time being in force), and the applicable provisions of SEBI (Listing Obligations and Disclosure Requirements) Regulations, 2015(including any statutory modification(s) or re-enactment(s) thereof for the time being in force), Leelamma Thenumkal Joseph (Din: 03407620), who was appointed as an Additional Director (in the capacity of Non-executive Directors) and who hold office up to the date of the Annual General Meeting in terms of Section 161 of the Companies Act, 2013, and in respect of whom a notice has been received in writing from a Member of the Company under Section 160 of the Companies Act, 2013 proposing his candidature for the office of a Director, be and is hereby appointed as an Non-Executive Director of the Company, who shall be liable to retire by

## RADHAGOBIND COMMERCIAL LIMITED<br>(Formerly Known as Tejmangal Commercial Company Limited)<br>(CIN-L51909WB1981PLC033680): (Listed in BSE & CSE) (Formerly Known as Tejmangal Commercial Company Limited)

negisteret Kolkata-70002  $m$  e-mail: radhagobindcon Corporate Office: 30, Durgapur Lane, Ground Floor, Alipore, Kolkata-700027 Mobile: 92501-20058 & 91491-12971

rotation from the next Annual General Meeting after being regularized General Meeting to be held on 22 November 2022.

**RESOLVED FURTHER** THAT the Board of Directors be and are hereby severally authorized to do all such acts, deeds and things and take all such steps as may be deemed necessary, proper or expedient in this regard " or a do an such acts, deeds and things and take all such steps as may be deemed necessary, proper<br>or expedient in this regard."

By Order of the Board of Directors

For Radhagobind Commercial Limited

Vinay Jomani

Vinay Somani (Company Secretary)

October 20,2022 Registered Office: 40, Metcalfe Street, 3rd Floor, Room No. 339, Kolkata-700013 CIN : 151909W81981p1C033680 E-mail: radhagobindcommercia lltd @gmail.com

#### NOTES

- 1. The Explanatory Statement pursuant to section 102 of the Companies Act, 2013 (the Act) with respect to item nos.3 to 5 of the notice is annexed hereto<br>this Notice. and forms part of
- o Section 113 of the Act, are requested to send to the Company, a certified<br>e relevant Board Resolution together with the space Company, a certified 2. Corporate Members intending to have their represent representative(s) authorized to attend and vote on their behalf at the Meeting copy of the relevant Board Resolution together with the specimen signature of the

(CIN-L51909WB1981PLC033680): (Listed in BSE & CSE)

Registered Office: 40, Metcalfe Street, 3rd Floor, Room No. 339, Kolkata-700013: Phone No.: (033) 6458-5001 Corporate Office: 30, Durgapur Lane, Ground Floor, Alipore, Kolkata-700027 Mobile: 92501-20058 & 91491-12971 Website: www.radhagobindcommercial.com e-mail: radhagobindcommercialltd@gmail.com

### EXPLANATORY STATEMENT AS REQUIRED UNDER SECTION 102 OF THECOMPANIES ACT, 2013

Item No. 3

On the recommendation of the Nomination and Remuneration Committee, the Board of Directors, at its meeting held on April 8, 2022, had appointed Louis Jose (DIN: 09559240), as an Additional Director of the Company in the capacity of Independent Director with effect from April 8, 2022,.

Requisite Notice under Section 160 of the Act proposing the appointment of Louis Jose has been received by the Company.

The Company has received a declaration from Ms. Louis Jose to the effect that she meets the criteria of independence as provided in Section 149(6) of the Act and Rules framed thereunder and Regulation 16(1)(b) of SEBI Listing Regulations. In terms of Regulation 25(8) of SEBI Listing Regulations, she has confirmed that she is not aware of any circumstance or situation which exists or may be reasonably anticipated that could impair or impact her ability to discharge her duties.

Louis Jose is not disqualified from being appointed as Director in terms ofSection 164 of the Act.

(CIN-L51909WB1981PLC033680): (Listed in BSE & CSE)

Registered Office: 40, Metcalfe Street, 3rd Floor, Room No. 339, Kolkata-700013: Phone No.: (033) 6458-5001 Corporate Office: 30, Durgapur Lane, Ground Floor, Alipore, Kolkata-700027 Mobile: 92501-20058 & 91491-12971 Website: www.radhagobindcommercial.com e-mail: radhagobindcommercialltd@gmail.com

In the opinion of the Board, Ms. Louis Jose association would be of benefit to the Company considering her experience and expertise and she fulfils the conditions specified in the Act and SEBI Listing Regulations for her appointment, and she is independent of the management of the Company.

Approval of the Members is required by way of an Ordinary Resolution for appointment of Louis Jose.

The Board recommends the resolution mentioned at Item No. 3 of the accompanying notice for approval of the Members.

Except for Louis Jose, to whom the resolution relates, none of the Directors, Key Managerial Personnel or their respective relatives is concerned or interested in the resolution mentioned at Item No. 3.

#### Item No. 4

On the recommendation of the Nomination and Remuneration Committee, the Board of Directors, at its meeting held on April 8, 2022, had appointed Thengunthara Sujesh (DIN: 09033432), as an Additional Director of the Company in the capacity of Independent Director with effect from April 8, 2022,.

Requisite Notice under Section 160 of the Act proposing the appointment Thengunthara Sujesh has been received by the Company

(CIN-L51909WB1981PLC033680): (Listed in BSE & CSE) Registered Office: 40, Metcalfe Street, 3rd Floor, Room No. 339, Kolkata-700013: Phone No.: (033) 6458-5001 Corporate Office: 30, Durgapur Lane, Ground Floor, Alipore, Kolkata-700027 Mobile: 92501-20058 & 91491-12971 Website: www.radhagobindcommercial.com e-mail: radhagobindcommercialltd@gmail.com

The Company has received a declaration from Thengunthara Sujesh to the effect that he meets the criteria of independence as provided in Section 149(6) of the Act and Rules framed thereunder and Regulation 16(1)(b) of SEBI Listing Regulations. In terms of Regulation 25(8) of SEBI Listing Regulations, he has confirmed that he is not aware of any circumstance or situation which exists or may be reasonably anticipated that could impair or impact his ability to discharge his duties.

Thengunthara Sujesh is not disqualified from being appointed as Director in terms of Section 164 of the Act.

In the opinion of the Board, Thengunthara Sujesh association would be of benefit to the Company considering his experience and expertise and he fulfills the conditions specified in the Act and SEBI Listing Regulations for his appointment, and he is independent of the management of the Company.

Approval of the Members is required by way of an Ordinary Resolution for appointment of Thengunthara Sujesh

The Board recommends the resolution mentioned at Item No. 4 of the accompanying notice for approval of the Members.

Except for Thengunthara Sujesh, to whom the resolution relates, none of the Directors, Key Managerial Personnel or their respective relatives is concerned or interested in the resolution mentioned at Item No. 4.

Item No.5

(CIN-L51909WB1981PLC033680): (Listed in BSE & CSE) Registered Office: 40, Metcalfe Street, 3rd Floor, Room No. 339, Kolkata-700013: Phone No.: (033) 6458-5001 Corporate Office: 30, Durgapur Lane, Ground Floor, Alipore, Kolkata-700027 Mobile: 92501-20058 & 91491-12971 Website: www.radhagobindcommercial.com e-mail: radhagobindcommercialltd@gmail.com

On the recommendation of the Nomination and Remuneration Committee, the Board of Directors, at its meeting held on April 8, 2022 had appointed Leelamma Thenumkal Joseph (Din: 03407620) as an Additional Director of the Company in the capacity of Non-Executive Director with effect from April 8, 2022.

Requisite Notice under Section 160 of the Act proposing the appointment of Leelamma Thenumkal Joseph shas been received by the Company.

Leelamma Thenumkal Joseph is not disqualified from being appointed as Director in terms of Section 164 of the Act.

In the opinion of the Board, Leelamma Thenumkal Joseph association would be of benefit to the Company considering his experience and expertise and he fulfills the conditions specified in the Act and SEBI Listing Regulations for his appointment.

The Board recommends the resolution mentioned at Item No. 5 of the accompanying notice for approval of the Members.

Except for Leelamma Thenumkal Joseph, to whom the resolution relates, none of the Directors, Key Managerial Personnel or their respective relatives is concerned or interested in the resolution mentioned at Item No. 5.

(CIN-L51909WB1981PLC033680): (Listed in BSE & CSE)

Registered Office: 40, Metcalfe Street, 3rd Floor, Room No. 339, Kolkata-700013: Phone No.: (033) 6458-5001 Corporate Office: 30, Durgapur Lane, Ground Floor, Alipore, Kolkata-700027 Mobile: 92501-20058 & 91491-12971 Website: www.radhagobindcommercial.com e-mail: radhagobindcommercialltd@gmail.com

- 1. In view of the massive outbreak of the COVID-19 pandemic, social distancing is a norm to be followed and pursuant to the Circular No. 14/2020 dated April 08, 2020, Circular No.17/2020 dated April 13, 2020 issued by the Ministry of Corporate Affairs followed by Circular No. 20/2020 dated May 05, 2020 , Circular No. 02/2021 dated January 13, 2021 and Circular No. 02/2022 dated May 05, 2022 all other relevant circulars issued from time to time, physical attendance of the Members to the EGM/AGM venue is not required and general meeting be held through video conferencing (VC) or other audio visual means (OAVM). Hence, Members can attend and participate in the ensuing EGM/AGM through
- 2. Pursuant to the Circular No. 14/2020 dated April 08, 2020, issued by the Ministry of Corporate Affairs, the facility to appoint proxy to attend and cast vote for themembers is not available for this EGM/AGM. However, the Body Corporates are entitled toappoint authorised representatives to attend the EGM/AGM through VC/OAVM andparticipate thereat and cast their votes through e-voting.
- 3. The Members can join the EGM/AGM in the VC/OAVM mode 15 minutes before and afterthe scheduled time of the commencement of the Meeting by following the procedurementioned in the Notice. The facility of participation at the EGM/AGM through VC/OAVM willbe made available for 1000 members on first come first served basis. This will notinclude large Shareholders (Shareholders holding 2% or more shareholding), Promoters, Institutional Investors, Directors, Key Managerial Personnel, theChairpersons of the Audit Committee, Nomination and Remuneration Committee andStakeholders Relationship Committee, Auditors etc. who are allowed to attend the EGM/AGMwithout restriction on account of first come first served basis.
- 4. The attendance of the Members attending the EGM/AGM through VC/OAVM will be countedfor the purpose of reckoning the quorum under Section 103 of the Companies Act, 2013.
- 5. Pursuant to the provisions of Section 108 of the Companies Act, 2013 read with Rule20 of the Companies (Management and Administration) Rules, 2014 (as amended)and Regulation 44 of SEBI (Listing Obligations & Disclosure Requirements) Regulations2015 (as amended), and the Circulars issued by the Ministry of Corporate Affairs dated April 08, 2020, April 13, 2020, May 05, 2020 and May 05, 2022the Company is providing facility of remote e-Voting to itsMembers in respect of the business to be transacted at the EGM/AGM. For this purpose, the Company has entered into an

(CIN-L51909WB1981PLC033680): (Listed in BSE & CSE)

Registered Office: 40, Metcalfe Street, 3rd Floor, Room No. 339, Kolkata-700013: Phone No.: (033) 6458-5001 Corporate Office: 30, Durgapur Lane, Ground Floor, Alipore, Kolkata-700027 Mobile: 92501-20058 & 91491-12971 Website: www.radhagobindcommercial.com e-mail: radhagobindcommercialltd@gmail.com

agreement with National Securities Depository Limited (NSDL) for facilitating voting through electronic means, as the authorizedagency. The facility of casting votes by a member using remote e-Voting system aswell as venue voting on the date of the EGM/AGM will be provided by NSDL.

- 6. In line with the Ministry of Corporate Affairs (MCA) Circular No. 17/2020 dated April13, 2020, the Notice calling the AGM has been uploaded on the website of theCompany at www.radhagobindcommercial.com. The Notice can also be accessed from the websites ofthe Stock Exchanges i.e. BSE Limited and National Stock Exchange of India Limited atwww.bseindia.com and www.cse-india.com respectively and the EGM/AGM Notice is alsoavailable on the website of NSDL (agency for providing the Remote e-Voting facility) i.e.www.evoting.nsdl.com.
- 7. EGM/AGM has been convened through VC/OAVM in compliance with applicable provisions ofthe Companies Act, 2013 read with MCA Circular No. 14/2020 dated April 08, 2020and MCA Circular No. 17/2020 dated April 13, 2020, MCA Circular No. 20/2020 May 05, 2020, MCA Circular No. 2/2021 dated January 13, 2021 and MCA Circular No. 2/2022 dated May 05, 2022.

### THE INSTRUCTIONS FOR MEMBERS FOR REMOTE E-VOTING AND JOINING GENERAL **MEETING ARE ASUNDER:-**

The remote e-voting period begins on, 19 November, 2022 at 09:00 A.M. and ends on 21 November, 2022 at 05:00 P.M. The remote e-votingmodule shall be disabled by NSDL for voting thereafter. The Members, whose names appear in the Register of Members / Beneficial Owners as on the record date (cut-off date) i.e.15<sup>th</sup> November,2022 may cast their vote electronically. The voting right of shareholders shall be in proportion to their share in the paid-up equity share capital of the Company as on the cut-off date, being 15<sup>th</sup> November, 2022.

### How do I vote electronically using NSDL e-Voting system?

The way to vote electronically on NSDL e-Voting system consists of "Two Steps" which are mentioned below:

### Step 1: Access to NSDL e-Voting system

### A) Login method for e-Voting and joining virtual meeting for Individual shareholders holding securities in demat mode

In terms of SEBI circular dated December 9, 2020 on e-Voting facility provided by Listed Companies, Individual shareholders holding securities in demat mode are allowed to vote through their demat account maintained with Depositories and Depository Participants. Shareholders are advised to update their mobile number and email Id in their demat accounts in order to access e-Voting facility.

Login method for Individual shareholders holding securities in demat mode is given below:

Registered Office: 40, Metcalfe Street, 3rd Floor, Room No. 339, Kolkata-700013: Phone No.: (033) 6458-5001<br>Corporate Office: 30, Durgapur Lane, Ground Floor, Alipore, Kolkata-700027 Mobile: 92501-20058 & 91491-12971 Website: www.radhagobindcommercial.com e-mail: radhagobindcommercialltd@gmail.com

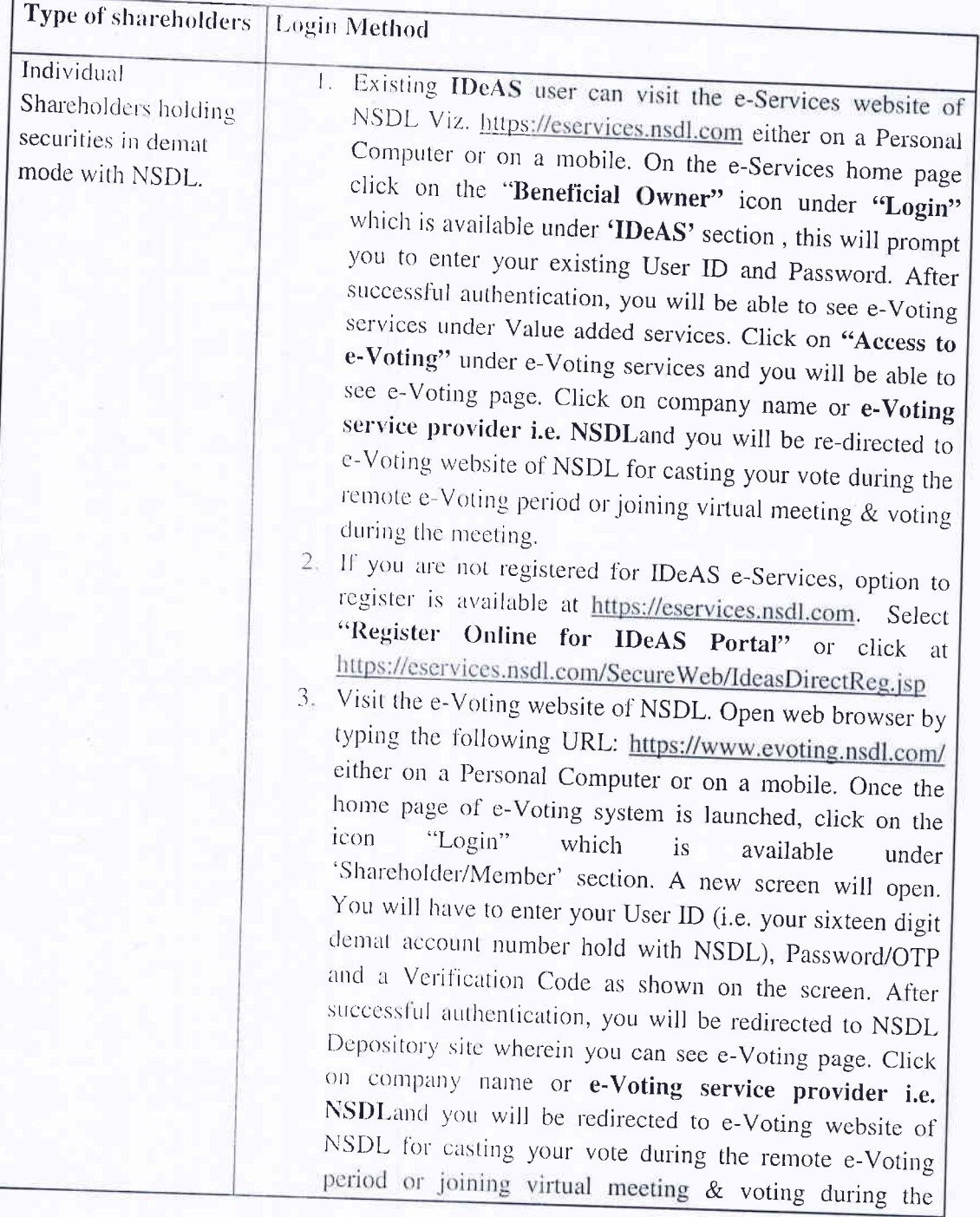

Registered Office: 40, Metcalfe Street, 3rd Floor, Room No. 339, Kolkata-700013: Phone No.: (033) 6458-5001 Corporate Office: 30, Durgapur Lane, Ground Floor, Alipore, Kolkata-700027 Mobile: 92501-20058 & 91491-12971 Website: www.radhagobindcommercial.com e-mail: radhagobindcommercialltd@gmail.com

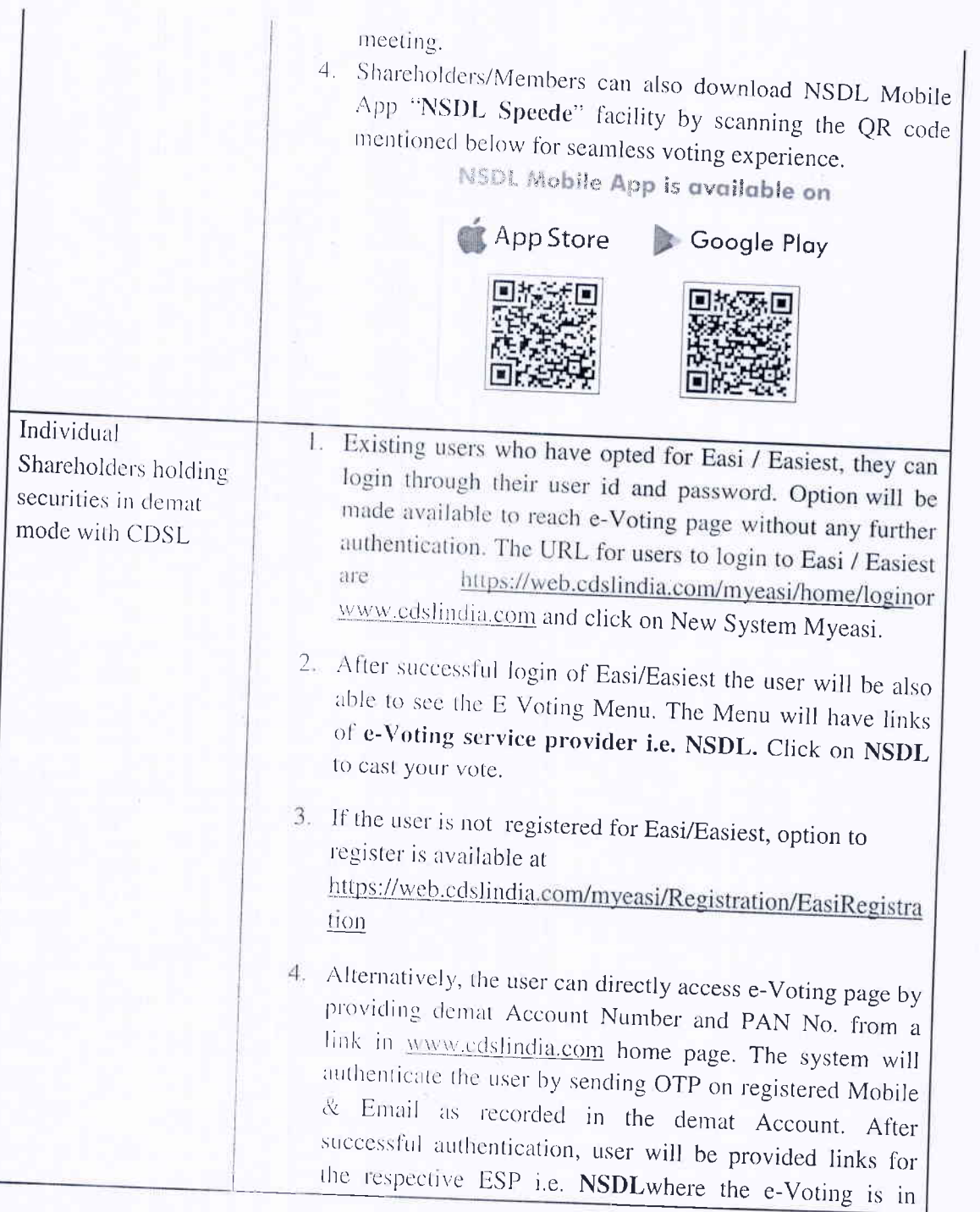

(CIN-L51909WB1981PLC033680): (Listed in BSE & CSE)

Registered Office: 40, Metcalfe Street, 3rd Floor, Room No. 339, Kolkata-700013: Phone No.: (033) 6458-5001 Corporate Office: 30, Durgapur Lane, Ground Floor, Alipore, Kolkata-700027 Mobile: 92501-20058 & 91491-12971 Website: www.radhagobindcommercial.com e-mail: radhagobindcommercialltd@gmail.com

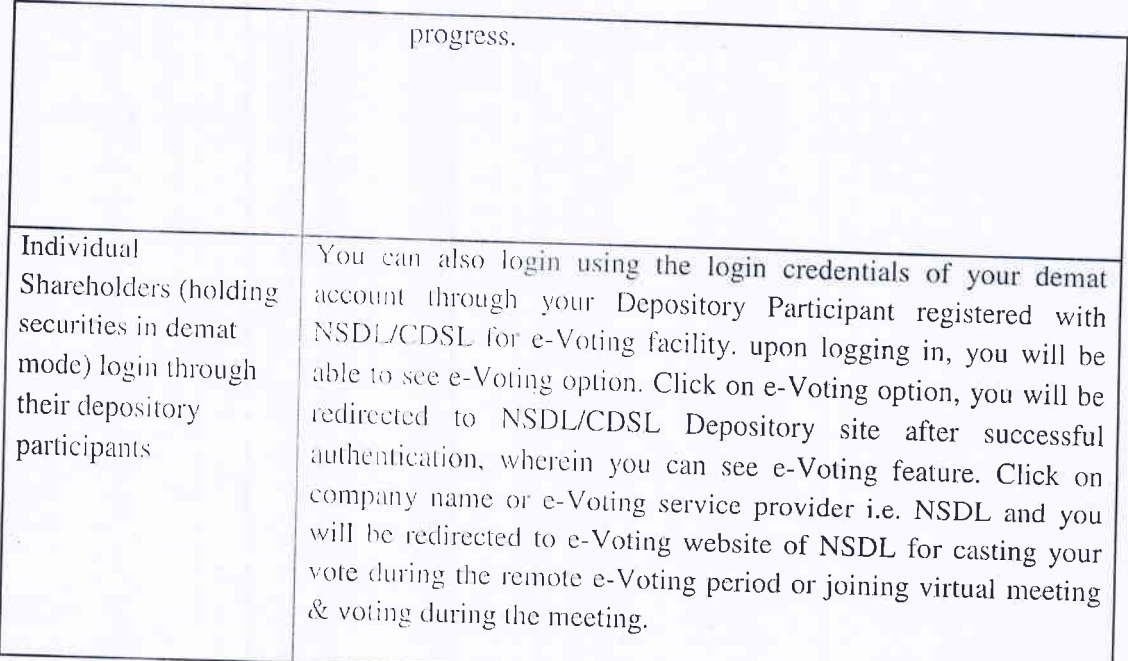

Important note: Members who are unable to retrieve User ID/ Password are advised to use Forget User ID and Forget Password option available at abovementioned website.

Helpdesk for Individual Shareholders holding securities in demat mode for any technical issues related to login through Depository i.e. NSDL and CDSL.

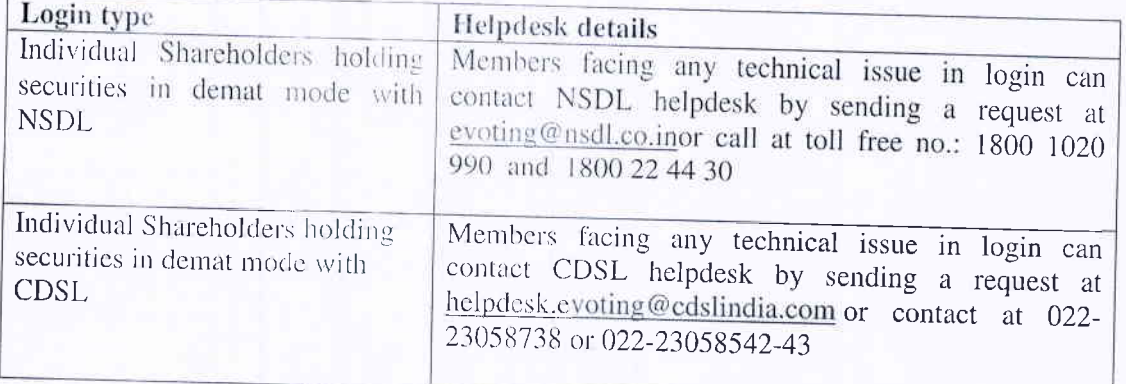

 $(CIN-L51909WB1981PLCO33680)$ : (Listed in BSE & CSE)

Registered Office: 40, Metcalfe Street, 3rd Floor, Room No. 339, Kolkata-700013: Phone No.: (033) 6458-5001 Corporate Office: 30, Durgapur Lane, Ground Floor, Alipore, Kolkata-700027 Mobile: 92501-20058 & 91491-12971 Website: www.radhagobindcommercial.com e-mail: radhagobindcommercialltd@gmail.com

B) Login Method for e-Voting and joining virtual meeting for shareholders other than Individual shareholders holding securities in demat mode and shareholders holding securities in physical mode.

### How to Log-in to NSDL e-Voting website?

- 1. Visit the e-Voting website of NSDL. Open web browser by typing the following URL: https://www.evoting.nsdl.com/ either on a Personal Computer or on a mobile.
- 2. Once the home page of e-Voting system is launched, click on the icon "Login" which is available under 'Shareholder/Member' section.
- 3. A new screen will open. You will have to enter your User ID, your Password/OTP and a Verification Code as shown on the screen. Alternatively, if you are registered for NSDL eservices i.e. IDEAS, you can log-in at https://eservices.nsdl.com/ with your existing IDEAS login. Once you log-in to NSDL eservices after using your log-in credentials, click on e-Voting and you can proceed to Step 2 i.e. Cast your vote electronically.
- 4. Your User ID details are given below:

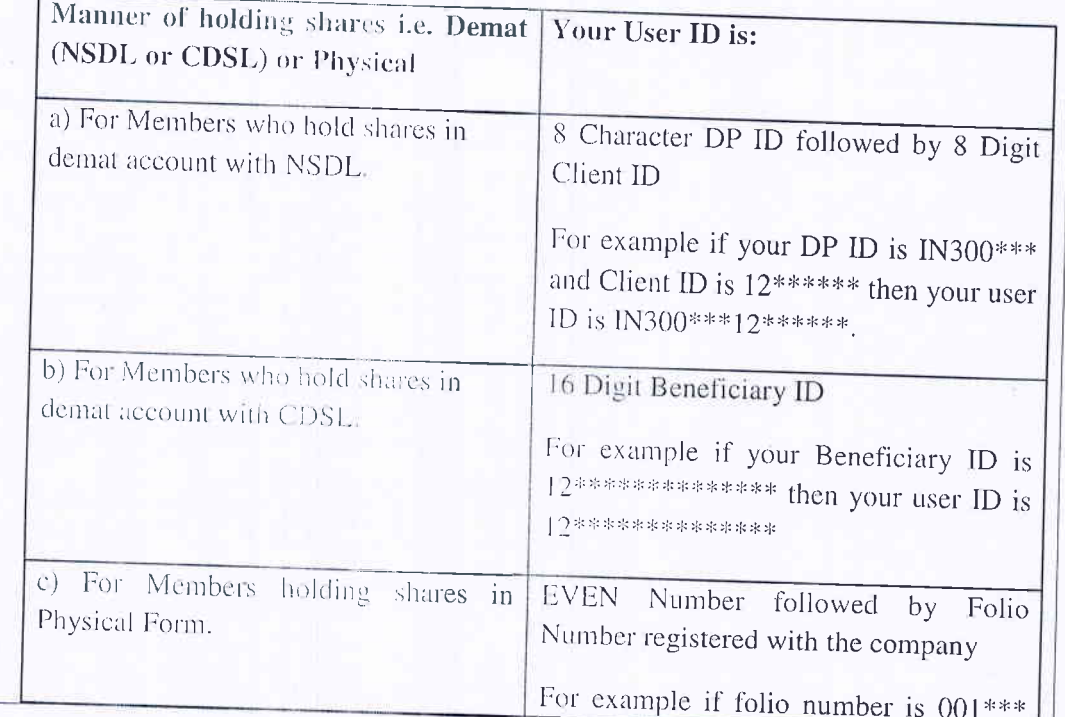

 $(CIN-L51909WB1981PLCO33680)$ : (Listed in BSE & CSE)

Registered Office: 40, Metcalfe Street, 3rd Floor, Room No. 339, Kolkata-700013: Phone No.: (033) 6458-5001 Corporate Office: 30, Durgapur Lane, Ground Floor, Alipore, Kolkata-700027 Mobile: 92501-20058 & 91491-12971 Website: www.radhagobindcommercial.com e-mail: radhagobindcommercialltd@gmail.com

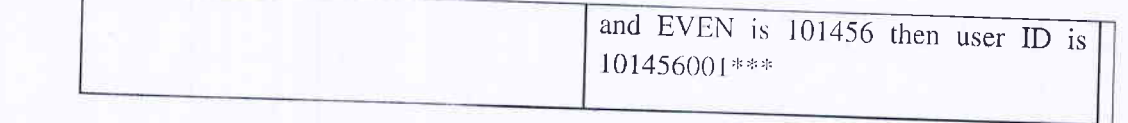

5. Password details for shareholders other than Individual shareholders are given below: a) If you are already registered for e-Voting, then you can user your existing password to login and cast your vote.

- b) If you are using NSDL e-Voting system for the first time, you will need to retrieve the 'initial password' which was communicated to you. Once you retrieve your 'initial password', you need to enter the 'initial password' and the system will force you to change your password.
- c) How to retrieve your 'initial password'?
	- If your email ID is registered in your demat account or with the  $(i)$ company, your 'initial password' is communicated to you on your email ID. Trace the email sent to you from NSDL from your mailbox. Open the email and open the attachment i.e. a .pdf file. Open the .pdf file. The password to open the .pdf file is your 8 digit client ID for NSDL account, last 8 digits of client ID for CDSL account or folio number for shares held in physical form. The .pdf file contains your 'User ID' and vour 'initial password'.

If your email ID is not registered, please follow steps mentioned below  $(ii)$ in process for those shareholders whose email ids are not registered.

- 6. If you are unable to retrieve or have not received the " Initial password" or have forgotten your password:
	- a) Click on "Forgot User Details/Password?"(If you are holding shares in your demat account with NSDL or CDSL) option available on www.evoting.nsdl.com.
	- b) Physical User Reset Password?" (If you are holding shares in physical mode) option available on www.evoting.nsdl.com.
	- c) If you are still unable to get the password by aforesaid two options, you can send a request at evoting@nsdl.co.in mentioning your demat account number/folio number, your PAN, your name and your registered address etc.
	- d) Members can also use the OTP (One Time Password) based login for casting the votes on the e-Voting system of NSDL.
- 7. After entering your password, tick on Agree to "Terms and Conditions" by selecting on the check box.
- 8. Now, you will have to click on "Login" button.
- 9. After you click on the "Login" button, Home page of e-Voting will open.

# RADHAGOBIND COMMERCIAL LIMITED

(Formerly Known as Tejmangal Commercial Company Limited)

 $(CIN-L51909WB1981PLCO33680)$ : (Listed in BSE & CSE)

Registered Office: 40, Metcalfe Street, 3rd Floor, Room No. 339, Kolkata-700013: Phone No.: (033) 6458-5001 Corporate Office: 30, Durgapur Lane, Ground Floor, Alipore, Kolkata-700027 Mobile: 92501-20058 & 91491-12971 Website: www.radhagobindcommercial.com e-mail: radhagobindcommercialltd@gmail.com

### Step 2: Cast your vote electronically and join General Meeting on NSDL e-Voting system.

### How to cast your vote electronically and join General Meeting on NSDL e-Voting system?

- 1. After successful login at Step 1, you will be able to see all the companies "EVEN" in which you are holding shares and whose voting cycle and General Meeting is in active status.
- 2. Select "EVEN" of company for which you wish to cast your vote during the remote e-Voting period and casting your vote during the General Meeting. For joining virtual meeting, you need to click on "VC/OAVM" link placed under "Join Meeting".
- 3. Now you are ready for e-Voting as the Voting page opens.
- 4. Cast your vote by selecting appropriate options i.e. assent or dissent, verify/modify the number of shares for which you wish to cast your vote and click on "Submit" and also "Confirm" when prompted.
- 5. Upon confirmation, the message "Vote cast successfully" will be displayed.
- 6. You can also take the printout of the votes cast by you by clicking on the print option on the confirmation page.
- 7. Once you confirm your vote on the resolution, you will not be allowed to modify your vote.

### **General Guidelines for shareholders**

1. Institutional shareholders (i.e. other than individuals, HUF, NRI etc.) are required to send scanned copy (PDF/JPG Format) of the relevant Board Resolution/ Authority letter etc. with attested specimen signature of the duly authorized signatory(ies) who are authorized to vote, to the Scrutinizer by e-mail to meisterneha@gmail.com with a copy marked to evoting@nsdl.co.in.Institutional shareholders (i.e. other than individuals. HUF, NRI etc.) can also upload their Board Resolution / Power of Attorney / Authority Letter etc. by clicking on "Upload Board Resolution / Authority Letter" displayed under "e-Voting" tab in their login.

2. Any person holding shares in physical form and non-individual shareholders, who acquires shares of the Company and becomes member of the Company after the notice is send through e-mail and holding shares as of the cut-off date i.e. 15<sup>th</sup> November, 2022 may obtain the login ID and password by sending a request at evoting@nsdl.co.in or Issuer/RTA. However, if you are already registered with NSDL for remote e-voting, then

### RADHAGOBIND COMMERCIAL LIMITED (Formerly Known as Tejmangal Commercial Company Limited) (CIN-L51909WB1981PLC033680): (Listed in BSE & CSE)

Registered Office: 40, Metcalfe Street, 3rd Floor, Room No. 339, Kolkata-700013: Phone No.: (033) 6458-5001 Corporate Office: 30, Durgapur Lane, Ground Floor, Alipore, Kolkata-700027 Mobile: 92501-20058 & 91491-12971 Website: www.radhagobindcommercial.com e-mail: radhagobindcommercialltd@gmail.com

you can use your existing user ID and password for casting your vote. If you forgot your password, you can reset your password by using "Forgot User Details/Password" or "Physical User Reset Password" option available on www.evoting.nsdl.com or call on toll free no. 1800 1020 990 and 1800 22 44 30. In case of Individual Shareholders holding securities in demat mode who acquires shares of the Company and becomes a Member of the Company after sending of the Notice and holding shares as of the cut-off date i.e. 15<sup>th</sup> November, 2022 may follow steps mentioned in the Notice of the AGM under Step 1 : "Access to NSDL e-Voting system"(Above).

- 3. It is strongly recommended not to share your password with any other person and take utmost care to keep your password confidential. Login to the e-voting website will be disabled upon five unsuccessful attempts to key in the correct password. In such an event, you will need to go through the "Forgot User Details/Password?" or "Physical User Reset Password?" option available on www.evoting.nsdLcom to reset the password.
- 4. In case of any queries, you may refer the Frequently Asked Questions (FAQs) for Shareholders and evoting user manual for Shareholders available at the download section of www.evoting.nsdl.com or call on toll free no.: 1800 1020 990 and 1800 22 44 30 or send a request to Ms. Pallavi Mhatre, Senior Manager at evering @nsdl.co.in

### Process for those shareholders whose email ids are not registered with the depositories for procuring user id and password and registration of e mail ids for e-voting for the resolutions set out in this notice:

- 1. In case shares are held in physical mode please provide Folio No., Name of shareholder, scanned copy of the share certificate (front and back), PAN (self attested scanned copy of PAN card), AADHAR (self attested scanned copy of Aadhar Card) by email to radhagobindcommercialltd@gmail.com
- 2. In case shares are held in demat mode, please provide DPID-CLID (16 digit DPID + CLID or 16 digit beneficiary ID), Name, client master or copy of Consolidated Account statement, PAN (self attested scanned copy of PAN card), AADHAR (self attested scanned copy of Aadhar Card) to radhagobindcommercialItd@gmail.com. If you are an Individual shareholders holding securities in demat mode, you are requested to refer to the login method explained at step 1 (A) i.e. Login method for e-Voting and joining virtual meeting for Individual shareholders holding securities in demat mode.
- 3. Alternatively shareholder/members may send a request to evoting@nsdl.co.infor procuring user id and password for e-voting by providing above mentioned documents.
- 4. In terms of SEBI circular dated December 9, 2020 on e-Voting facility provided by Listed Companies, Individual shareholders holding securities in demat mode are allowed to vote through their demat account maintained with Depositories and Depository Participants. Shareholders are required to update their mobile number and email ID correctly in their demat account in order to access e-Voting facility.

(CIN-L51909WB1981PLC033680): (Listed in BSE & CSE)

Registered Office: 40, Metcalfe Street, 3rd Floor, Room No. 339, Kolkata-700013: Phone No.: (033) 6458-5001 Corporate Office: 30, Durgapur Lane, Ground Floor, Alipore, Kolkata-700027 Mobile: 92501-20058 & 91491-12971 Website: www.radhagobindcommercial.com e-mail: radhagobindcommercialltd@gmail.com

### THE INSTRUCTIONS FOR MEMBERS FOR e-VOTING ON THE DAY OF THEEGM/AGM ARE AS

- 1. The procedure for e-Voling on the day of the EGM/AGM is same as the instructions mentioned above forremote e-voting.
- 2. Only those Members/ shareholders, who will be present in the EGM/AGM throughVC/OAVM facility and have not casted their vote on the Resolutions through remote e-Voting and are otherwise not barred from doing so, shall be eligible tovote through e-Voting system in the EGM/AGM.
- 3. Members who have voted through Remote e-Voting will be eligible to attend the EGM/AGM. However, they will not be eligible to vote at the EGM/AGM.
- 4. The details of the person who may be contacted for any grievances connected with the facility for e-Voting on the day of the EGM/AGM shall be the same person mentioned for Remote e-voting.

### INSTRUCTIONS FOR MEMBERS FOR ATTENDING THE EGM/AGM THROUGH VC/OAVM ARE AS UNDER:

- 1. Member will be provided with a facility to attend the EGM/AGM through VC/OAVM through the NSDL e-Voting system. Members may access by following the steps mentioned above for Access to NSDL e-Voting system. After successful login, you can see link of "VC/OAVM link" placed under "Join Meeting" menu against company name. You are requested to click on VC/OAVM link placed under Join Meeting menu. The link for VC/OAVM will be available in Shareholder/Member login where the EVEN of Company will be displayed. Please note that the members who do not have the User ID and Password for e-Voting or have forgotten the User ID and Password may retrieve the same by following the remote e-Voting instructions mentioned in the notice to avoid last minute rush.
- 2. Members are encouraged to join the Meeting through Laptops for better experience.
- 3. Further Members will be required to allow Camera and use Internet with a good speed to avoid any disturbance during the meeting.
- 4. Please note that Participants Connecting from Mobile Devices or Tablets or through Laptop connecting via Mobile Hotspot may experience Audio/Video loss due to Fluctuation in their respective network. It is therefore recommended to use Stable Wi-Fi or LAN Connection to mitigate any kind of aforesaid glitches.
- 5. Shareholders who would like to express their views/ask questions during the meeting may register themselves as a speaker may send their request mentioning their name, demat account number/folio

## RADHAGOBIND COMMERCIAL LIMITED

(Formerly Known as Tejmangal Commercial Company Limited)

(CIN-L51909WB1981PLC033680): (Listed in BSE & CSE)

Registered Office: 40, Metcalfe Street, 3rd Floor, Room No. 339, Kolkata-700013: Phone No.: (033) 6458-5001 Corporate Office: 30, Durgapur Lane, Ground Floor, Alipore, Kolkata-700027 Mobile: 92501-20058 & 91491-12971 Website: www.radhagobindcommercial.com e-mail: radhagobindcommercialltd@gmail.com

number, email id, mobile number at radhagobindcommercialltd@gmail.com latest by 5:00p.m. (IST) on Wednesday, 16.thday of November, 2022.

6. Shareholders who would like to express their views/have questions may send their questions in advance mentioning their name demat account number/folio number, email id, mobile number at radhagobindcommercialltd@gmail.com latest by 5:00p.m. (IST) on Wednesday, 16thday of November,

The same will be replied by the company suitably.

- 7. Those shareholders who have registered themselves as a speaker will only be allowed to express their views/ask questions during the meeting.
- 8. When a pre-registered speaker is invited to speak at the meeting but he / she does not respond, the next speaker will be invited to speak. Accordingly, all speakers are requested to get connected to a device with a video/ camera along with good internet speed.
- 9. The Company reserves the right to restrict the number of questions and number of speakers, as appropriate, for smooth conduct of the AGM.
- 10. Members who need assistance before or during the AGM, can contact Ms. Pallavi Mhatre, Senior Manager, NSDL at evoting@nsdl.co.inor call 1800 1020 990 / 1800 22 44 30.